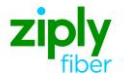

# **Switched Access – Translations ONLY**

# **REQTYP M, ACT C**

# **VFO Product Feature Group D**

Date Revision 5/1/2020 **New** 

**Valid ICSC Codes Include: FV03**

## **001 - Access Service Request (ASR)**

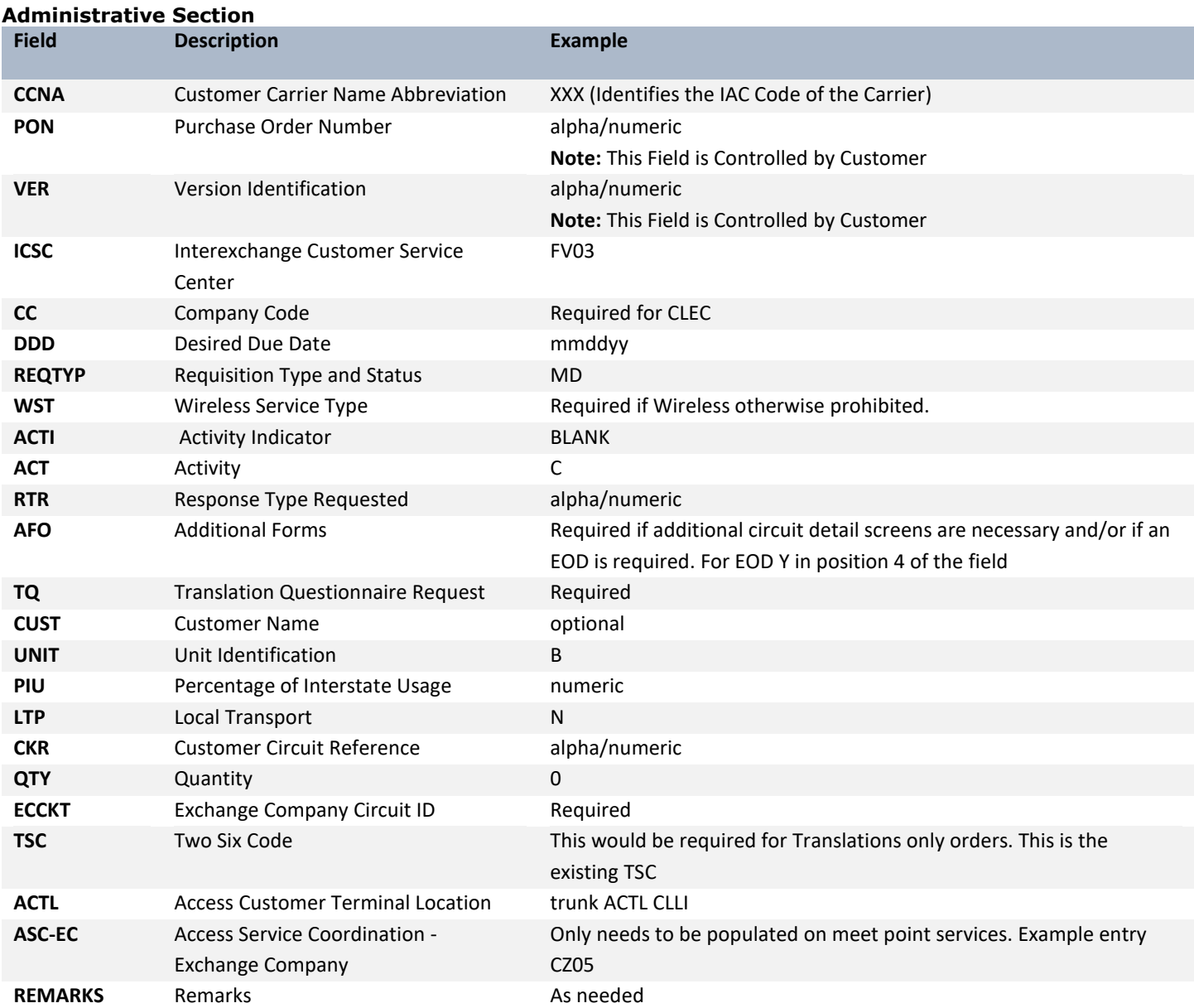

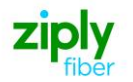

#### **Bill Information**

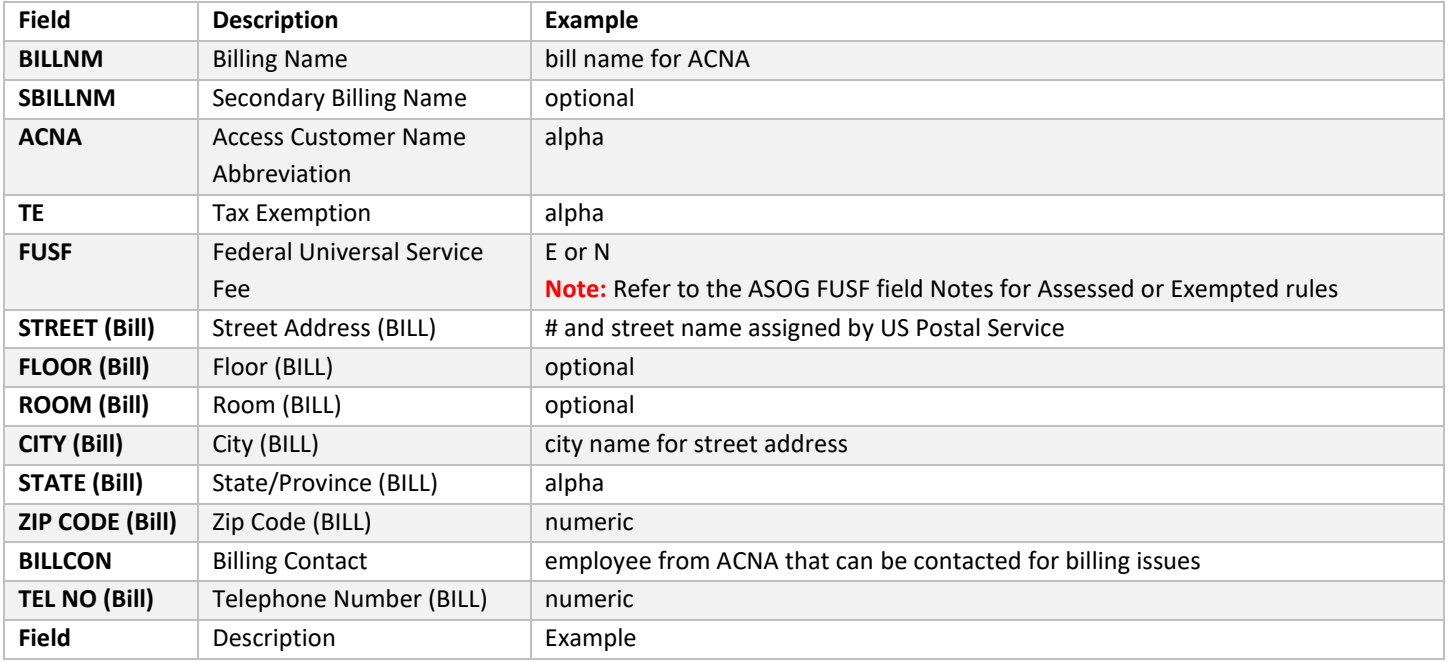

## **Contact Information**

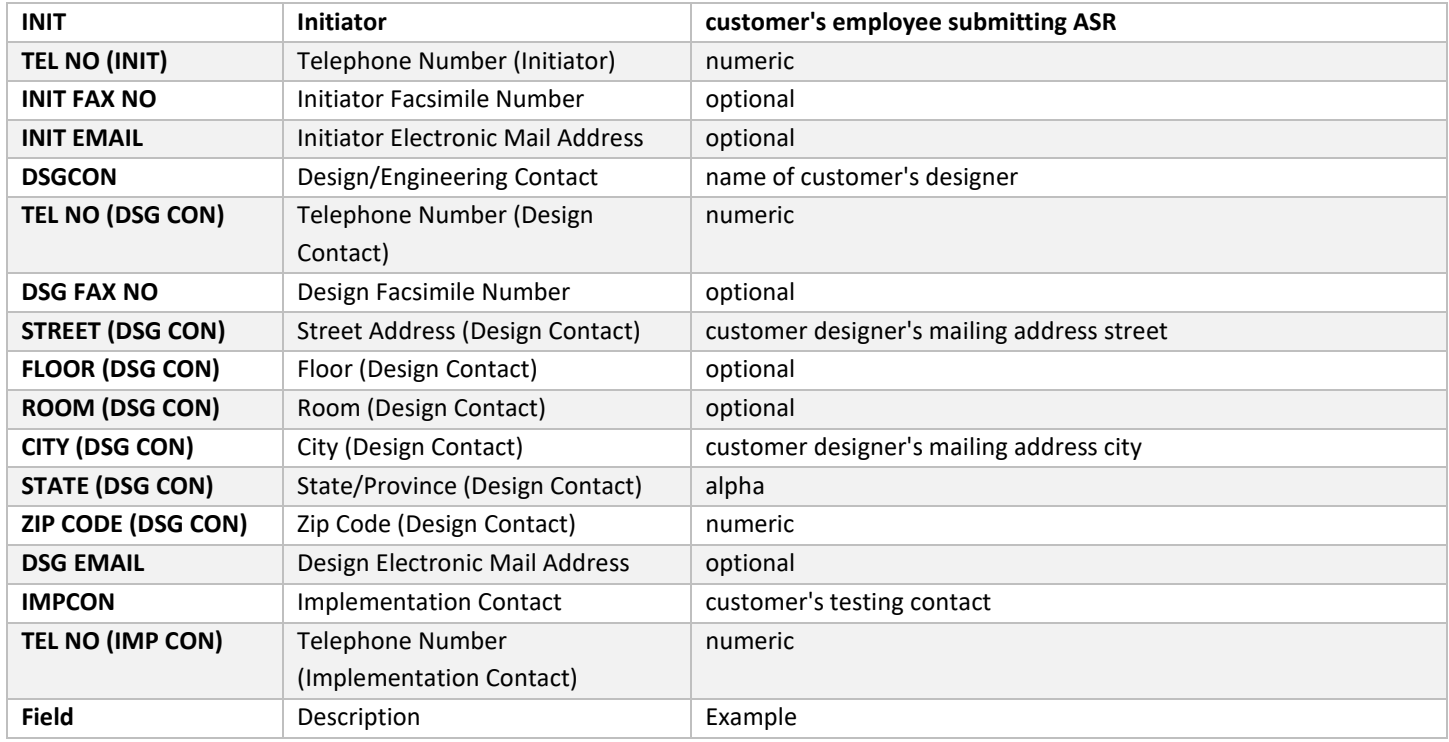

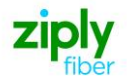

# **004 - Trunking**

## **Service Detail**

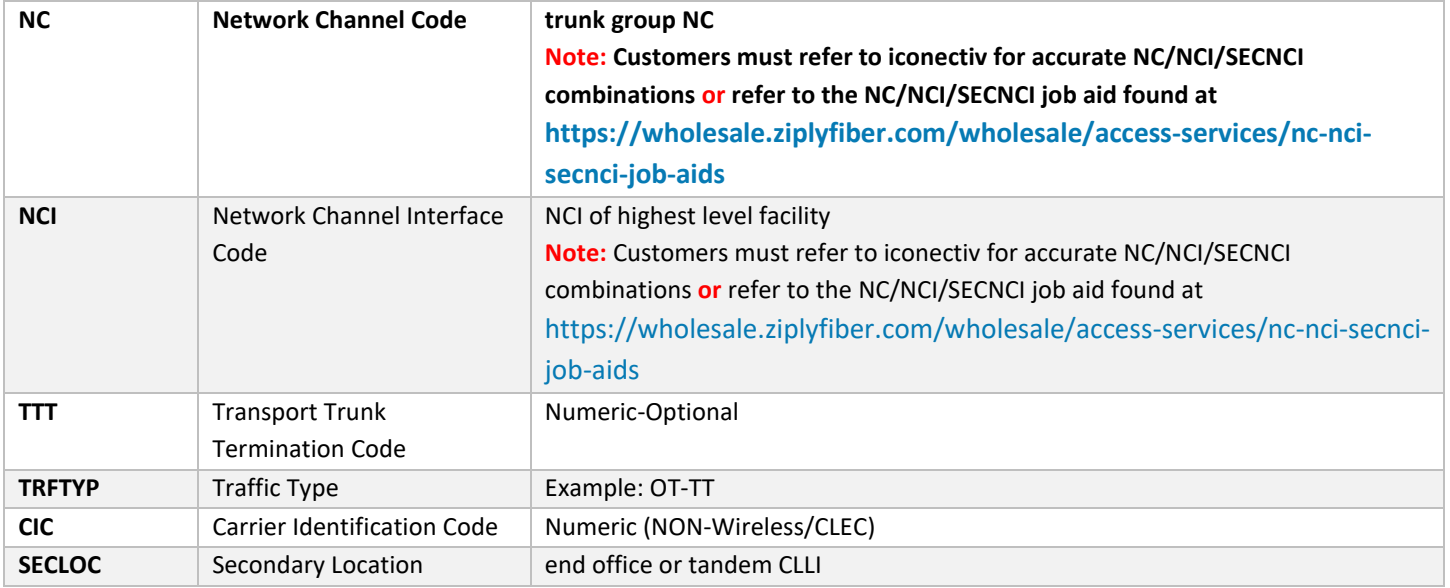

# **019 - Translation Questionnaire (TQ)**

### **Common Section**

TQ Form – this is up to the customer as to what is completed. Depending on what the entry in the TQ field is, there could be more or less forms to populate.

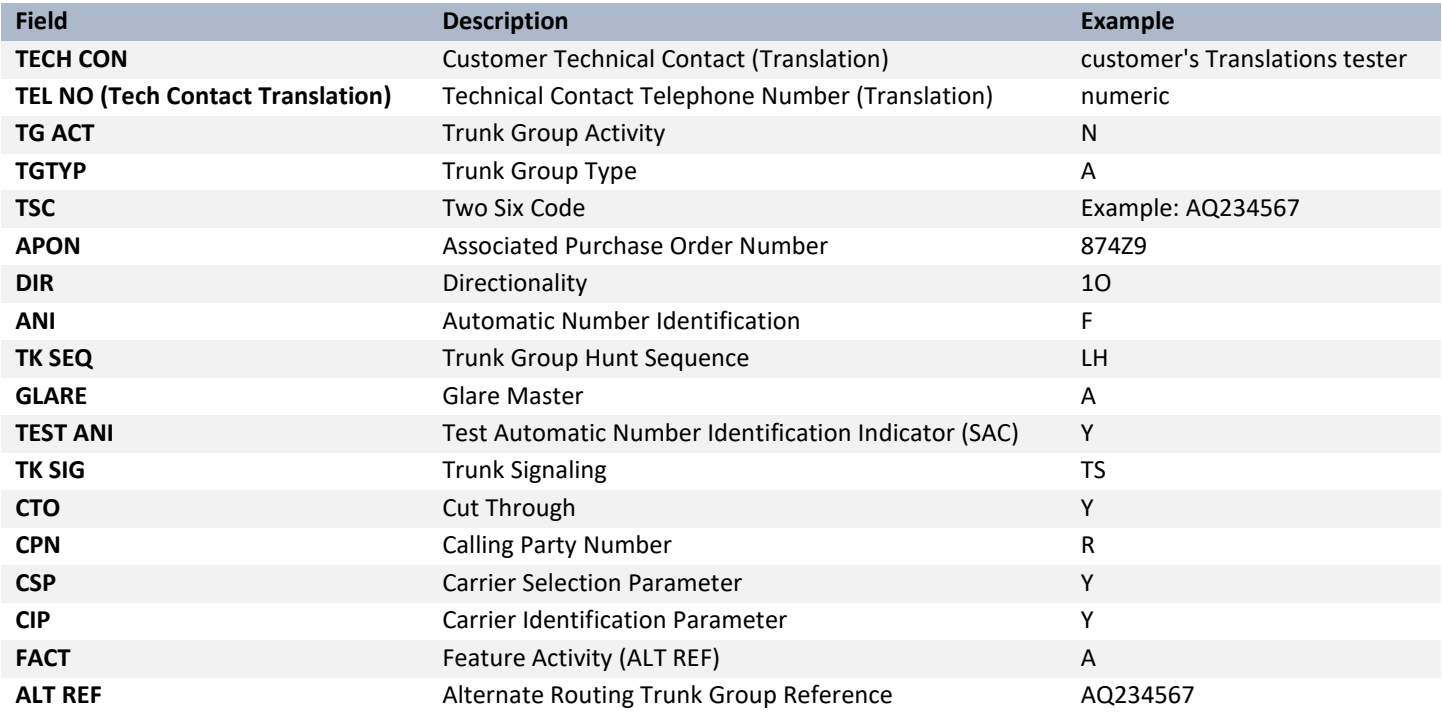

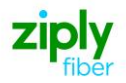

#### **Routing Matrix - Service Prefixes**

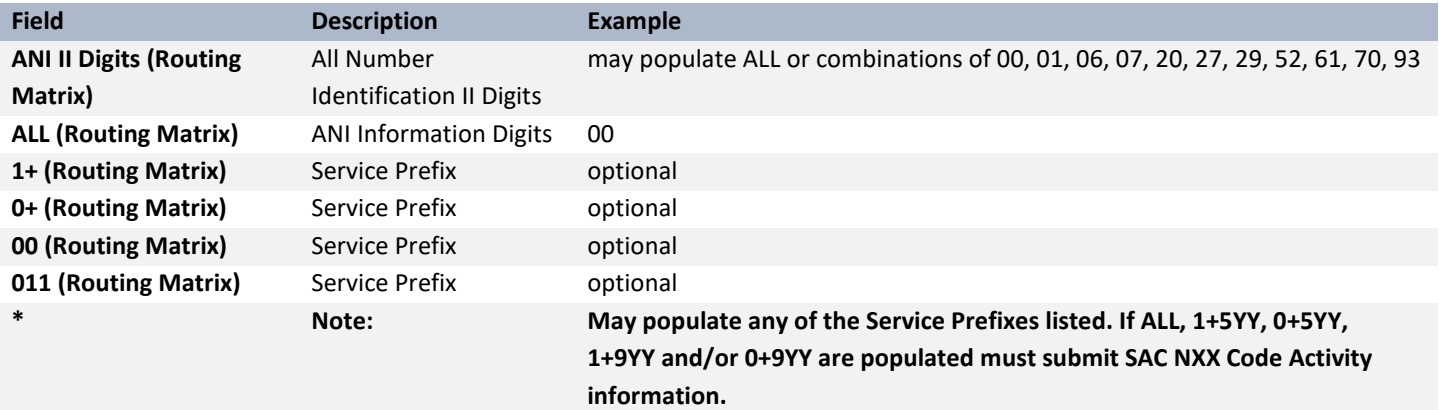

#### **SAC NXX Code Activity**

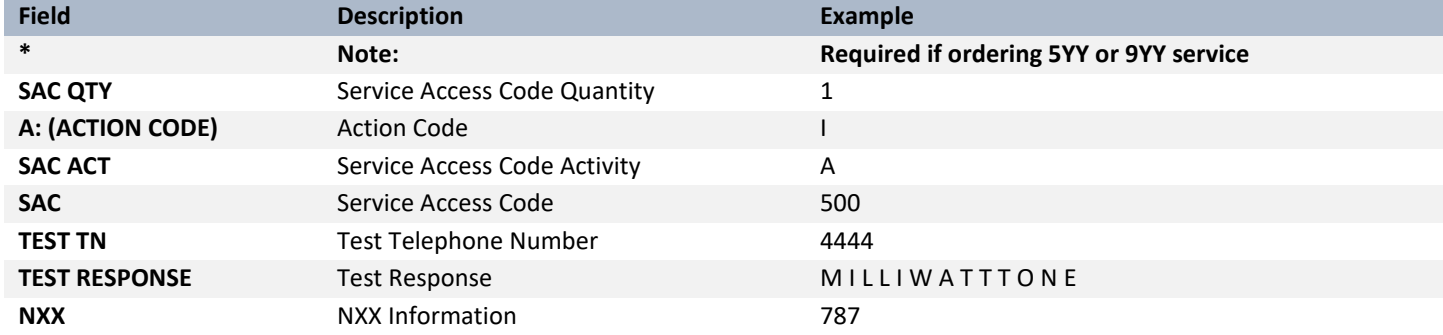

### End Office Detail

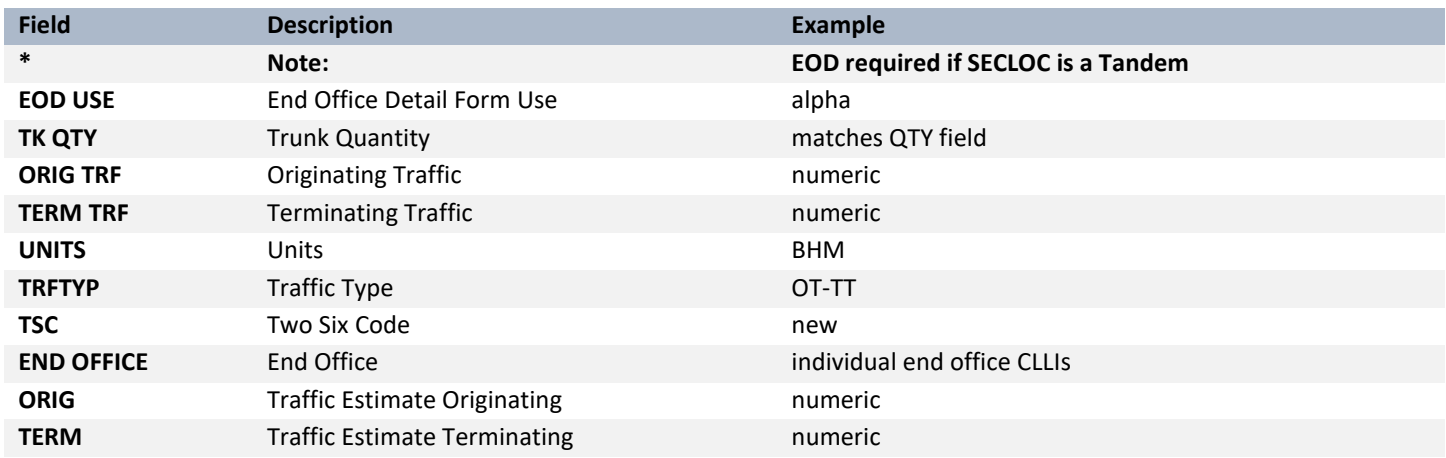

Disclaimer: This is an ASR Sample. There are other ASOG fields not included in this documentation. Please refer to ASOG for all field definitions. You may also reference Access Custom Business rules.

For further assistance, please contact your Account Manager.